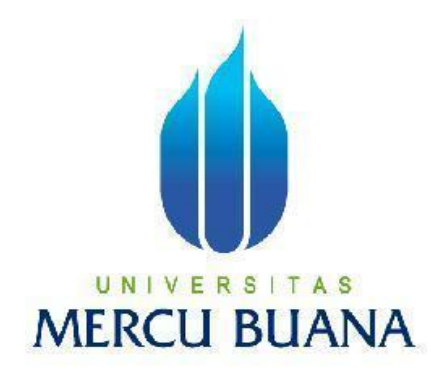

### **RANCANGAN APLIKASI PEMBELAJARAN KOLASE UNTUK ANAK PAUD BERBASIS ANDROID**

**SRI LESTARI 41509010162**

### UNIVERSITAS **MERCU BUANA**

**PROGRAM STUDI TEKNIK INFORMATIKA FAKULTAS ILMU KOMPUTER UNIVERSITAS MERCU BUANA JAKARTA 2013**

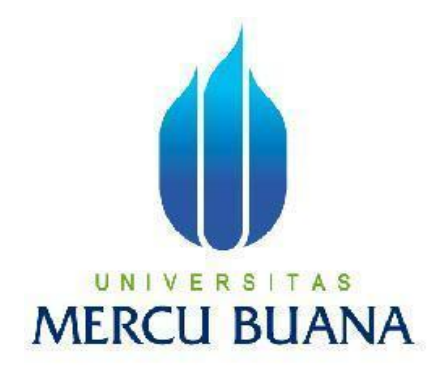

### RANCANGAN APLIKASI PEMBELAJARAN KOLASE UNTUK ANAK PAUD BERBASIS ANDROID

*Laporan Tugas Akhir*

Diajukan Untuk melengkapi Salah Satu Syarat

Memperoleh Gelar Sarjana Komputer U N

**MERC** Oleh:

> SRI LESTARI 41509010162

PROGRAM STUDI TEKNIK INFORMATIKA FAKULTAS ILMU KOMPUTER UNIVERSITAS MERCU BUANA JAKARTA 2013

### **LEMBAR PERNYATAAN**

Yang bertanda tangan dibawah ini:

**NIM** : 41509010162 Nama : Sri Lestari Judul Skripsi :RANCANGAN APLIKASI PEMBELAJARAN KOLASE UNTUK ANAK PAUD BERBASIS ANDROID

Menyatakan bahwa skripsi dengan judul diatas adalah hasil karya saya sendiri dan bukan plagiat kecuali kutipan-kutipan dan teori-teori yang digunakan dalam skripsi ini. Apabila ternyata ditemukan di dalam laporan skripsi saya terdapat unsur plagiat, maka saya siap untuk mendapatkan sanksi akademik yang terkait dengan hal tersebut.

A S

Jakarta, 19 Juli 2013

AF00004688766A991

O

 $60$ 

Sri Lestari

**ID JID!!** 

Yang bertanda tangan dibawah ini menyatakan bahwa Laporan Tugas akhir dari mahasiswa berikut ini:

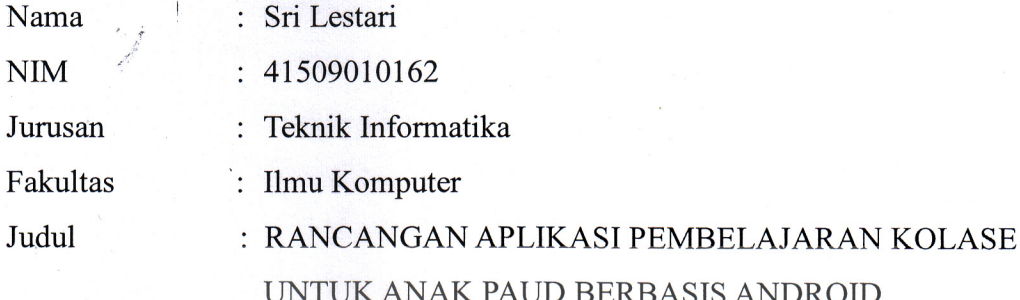

Skripsi ini telah diperiksa dan disetujui untuk Sidang Tugas Akhir

Jakarta, 19 Juli 2013

Leonard G, ST., MSc A

Pembimbing

命部

Sabar Rudiarto S.Kom., M.Kom Koord. Tugas Akhir Teknik Informatika

Tri Daryanto, S.Kom., M.T. KaProdi Teknik Informatika

#### **KATA PENGANTAR**

Puji syukur Alhamdulillah kehadirat Allah SWT yang telah melimpahkan segala rahmat dan karuniaNya, sehingga penulis dapat menyelesaikan laporan tugas akhir yang merupakan salah satu persyaratan untuk menyelesaikan program studi strata satu (S-1) pada Program Studi Teknik Informatika Universitas Mercu Buana.

Penulis menyadari bahwa laporan tugas akhir ini masih jauh dari sempurna. Karena itu, kritik dan saran akan senantiasa penulis terima dengan senang hati.

Dengan segala keterbatasan, penulis menyadari pula bahwa laporan tugas akhir ini takkan terwujud tanpa bantuan, bimbingan, dan dorongan dari berbagai pihak. Untuk itu, dengan segala kerendahan hati, penulis menyampaikan ucapan terima kasih kepada:

- 1. Bapak Leonard G, ST., MS sebagai pembimbing Tugas Akhir Penulis, yang telah banyak berkenan meluangkan waktunya serta memberikan dukungan dan pengarahan dengan kerendahan hatinya sehingga laporan tugas akhir aplikasi ini dapat terselesaikan.
- 2. Bapak Tri Daryanto, S.Kom., M.T Selaku Ketua Program Studi Teknik Informatika Universits Mercu Buana.
- 3. Bapak Sabar Rudiarto S.Kom.,M.Kom selaku Koordinator Tugas Akhir Program Studi Teknik Informatika Universitas Mercu Buana.
- 4. Bapak dan Ibu Dosen yang mengajar di Jurusan Teknik Informatika Universitas Mercu Buana yang telah berbagi ilmu untuk penulis yang sangat bermanfaat untuk penulis , yang tidak dapat penulis sebutkan satu per satu.
- 5. Bapak & Ibuku tercinta orang tua penulis yang selalu mendukung dan mendo'akan penulis.
- 6. Kakak kakak tercinta yang telah mendukung penulis dalam segala hal.
- 7. Pihak pihak yang sudah meminjamkan laptopnya selama skripsi.
- 8. Teman teman 2009 Teknik Informatika Universitas Mercu Buana sudah

membantu penulis dalam membuat tugas akhir.

Semoga Allah SWT membalas kebaikan dan selalu mencurahkan hidayah serta taufikNya, Amin.

Jakarta, Agustus2013

Sri Lestari

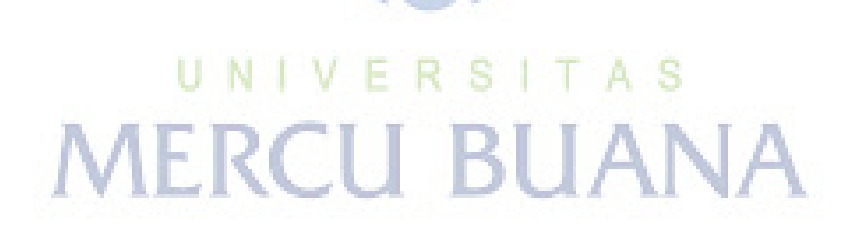

### **DAFTAR ISI**

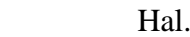

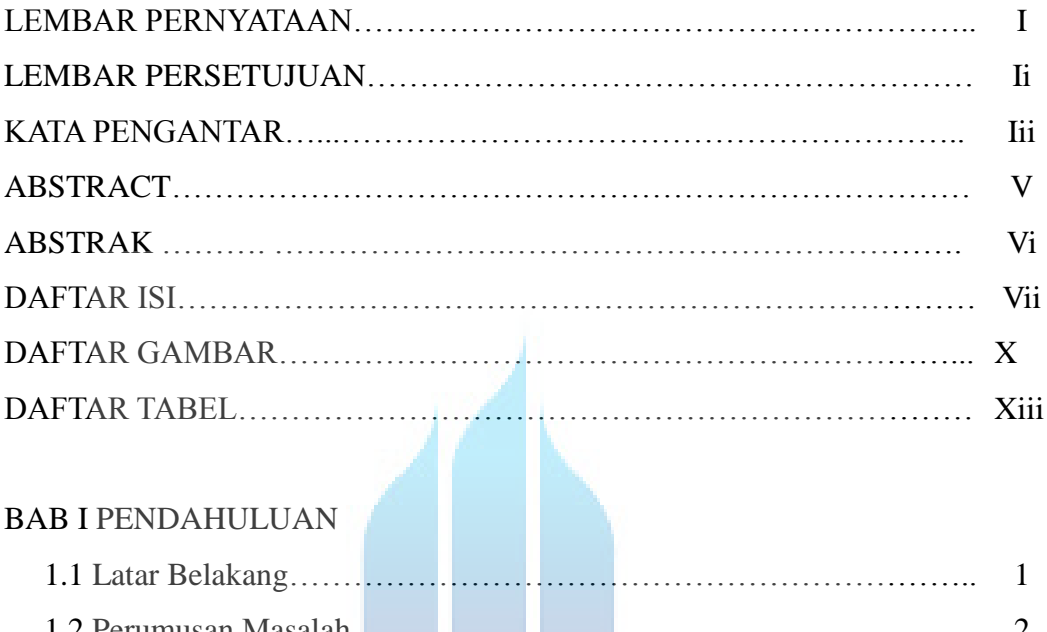

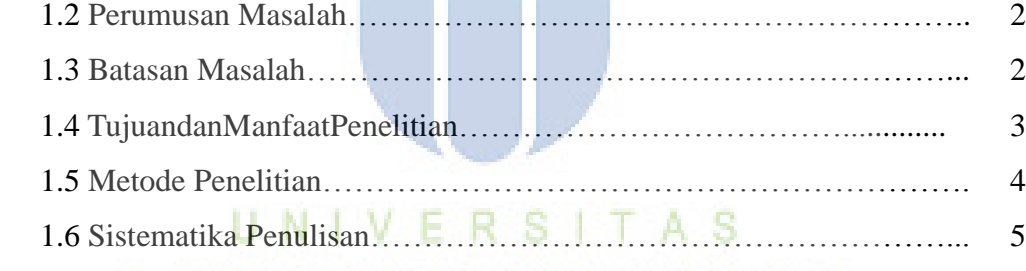

# BAB II LANDASAN TEORI U BUANA

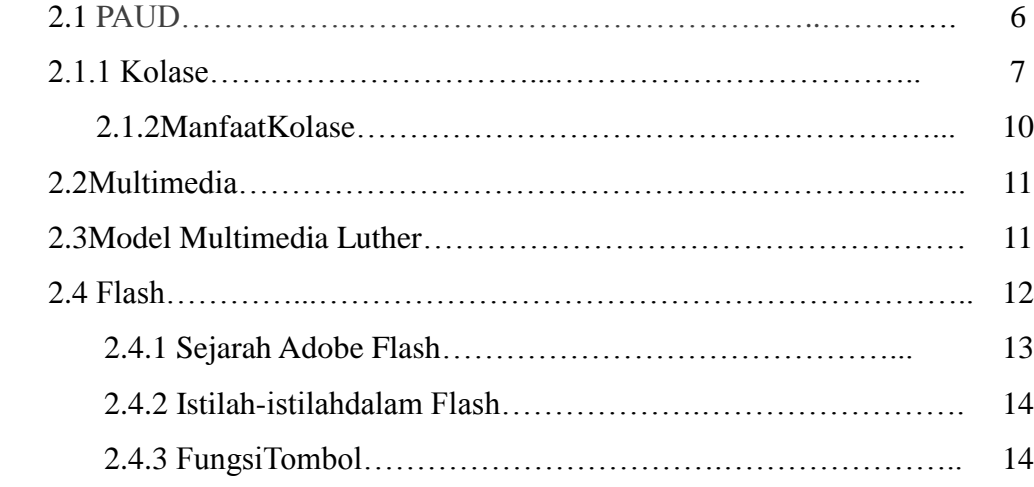

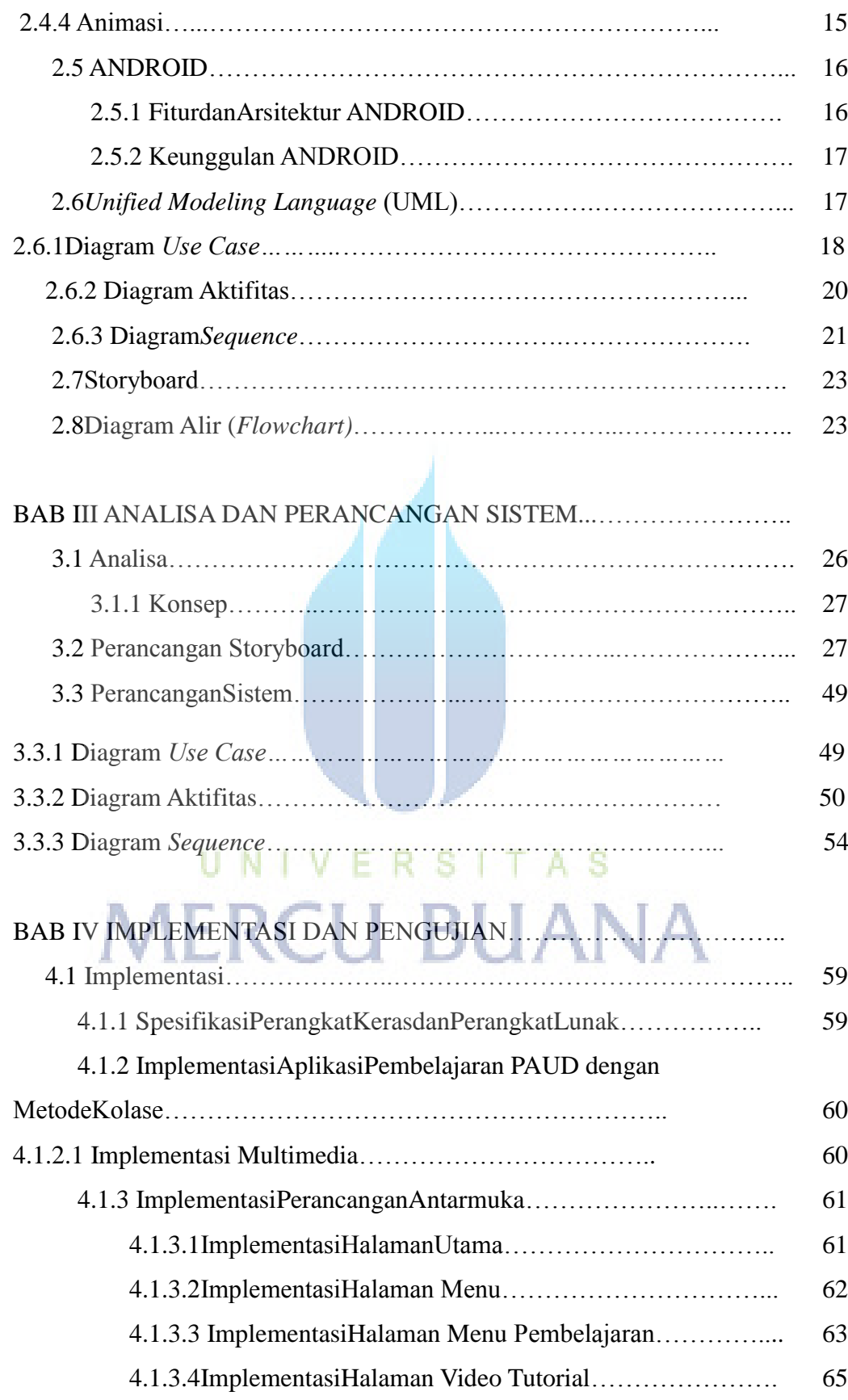

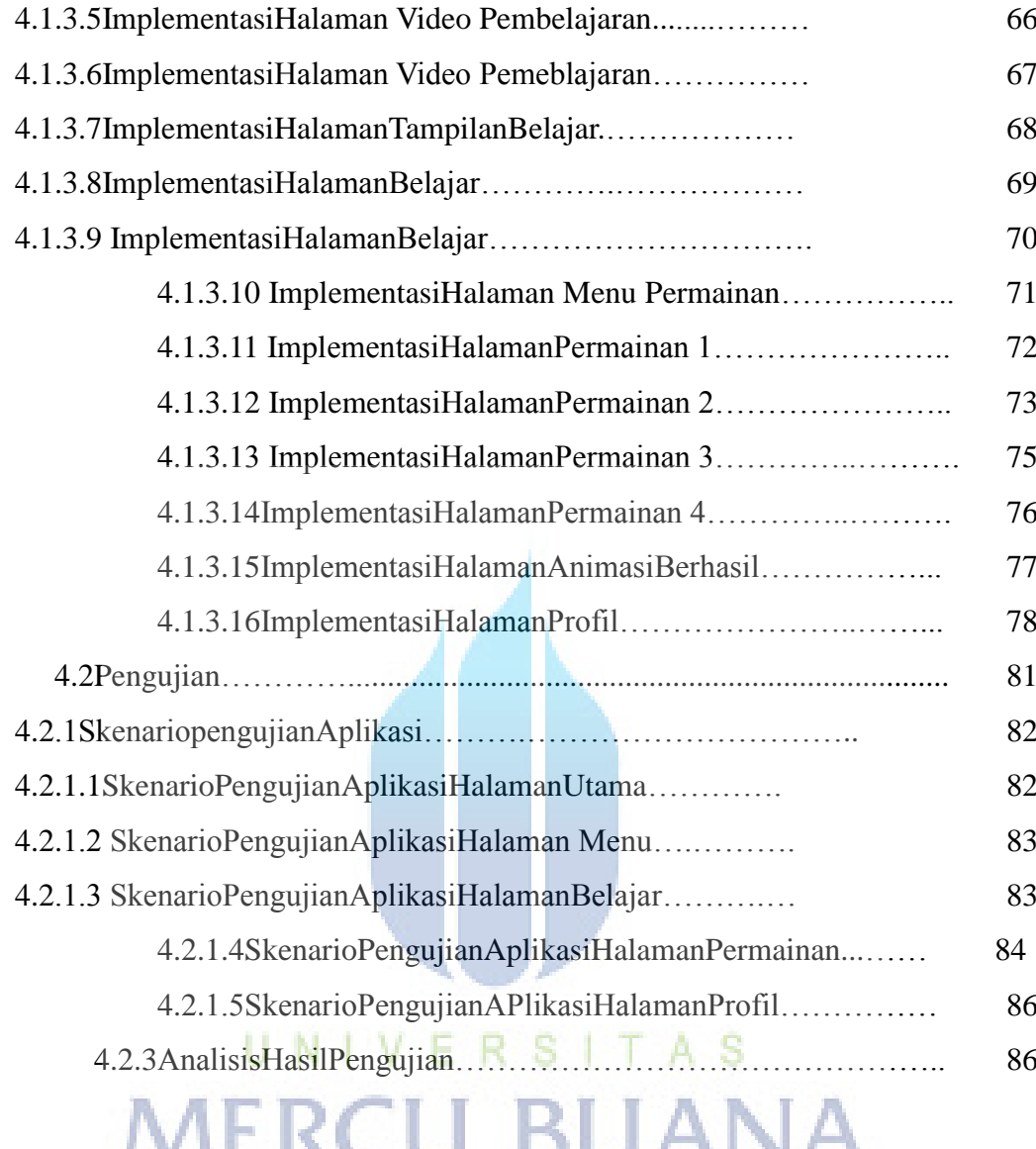

### BAB V KESIMPULAN DAN SARAN……………………………………..

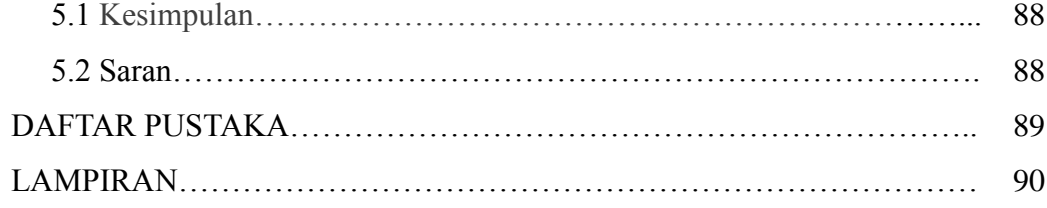

### **DAFTAR GAMBAR**

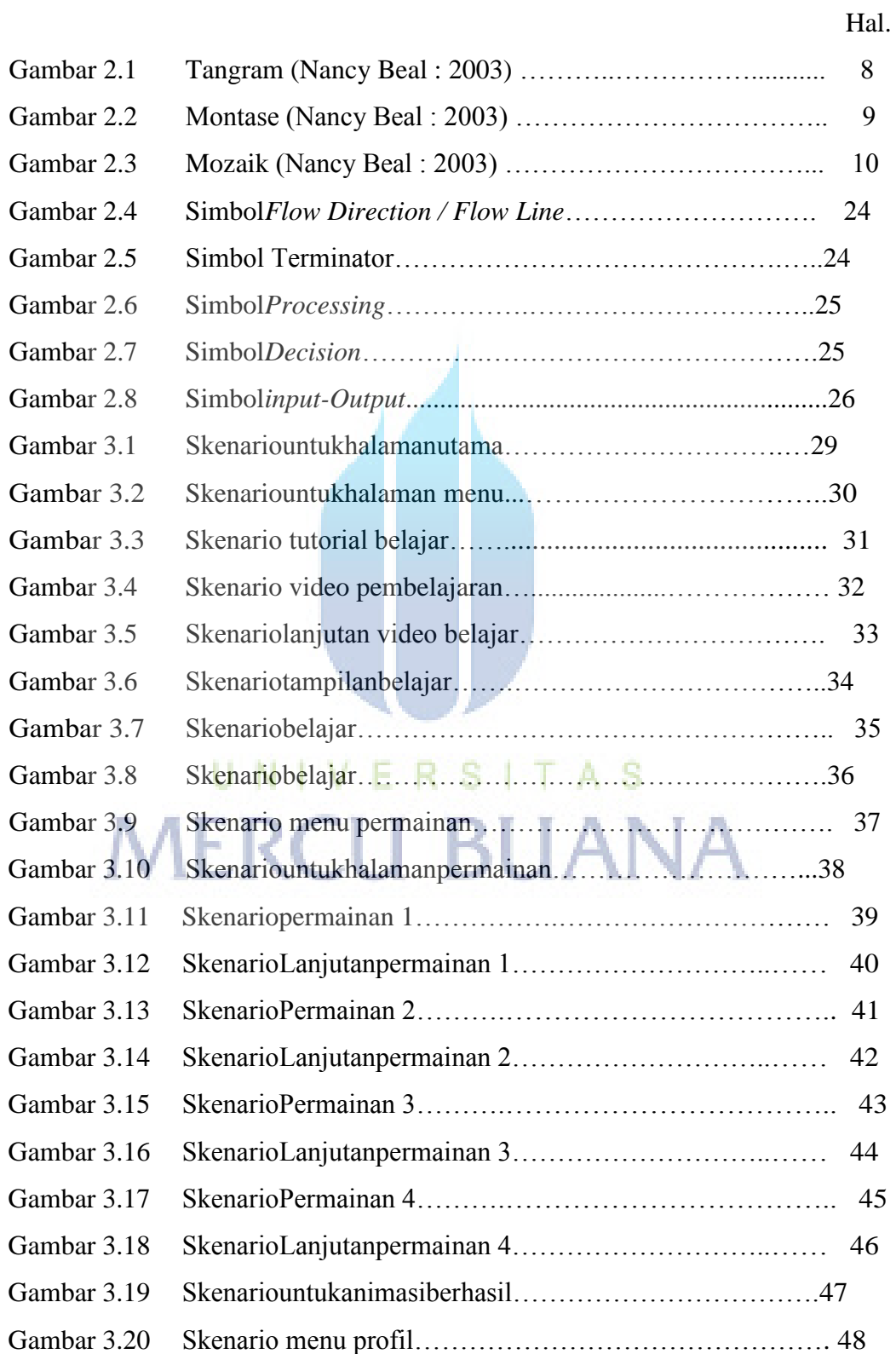

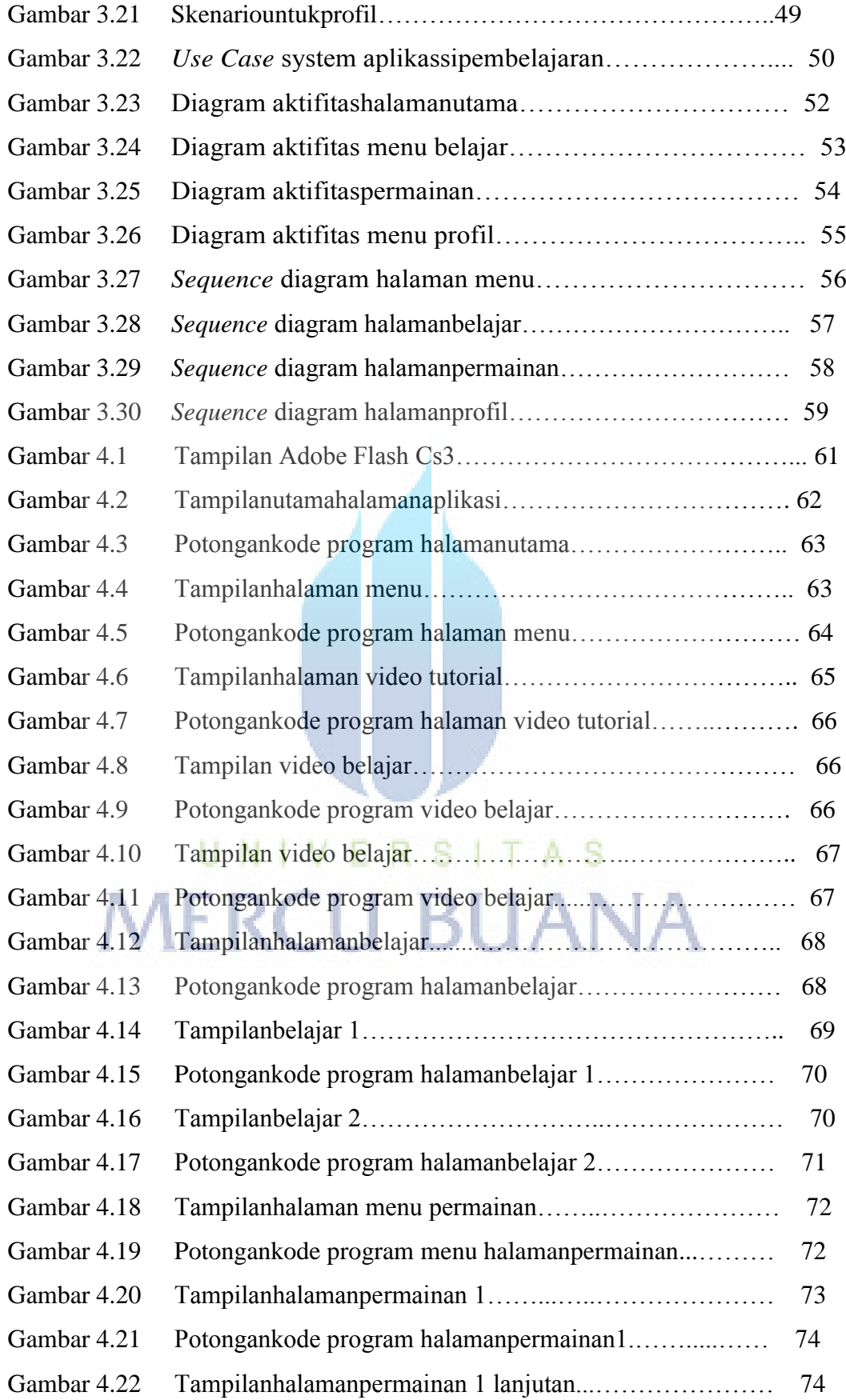

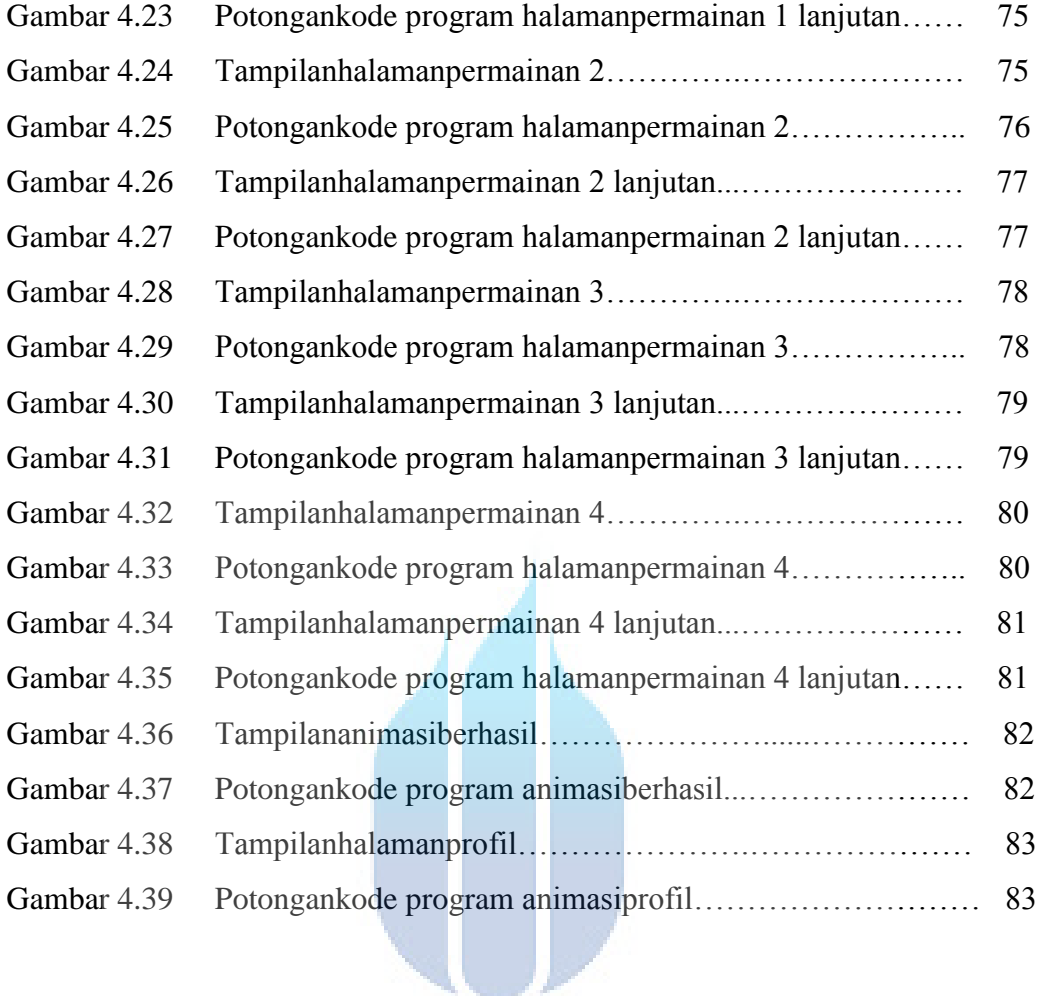

## UNIVERSITAS **MERCU BUANA**

### **DAFTAR TABEL**

**Hal.** The contract of the contract of the contract of the Hal.

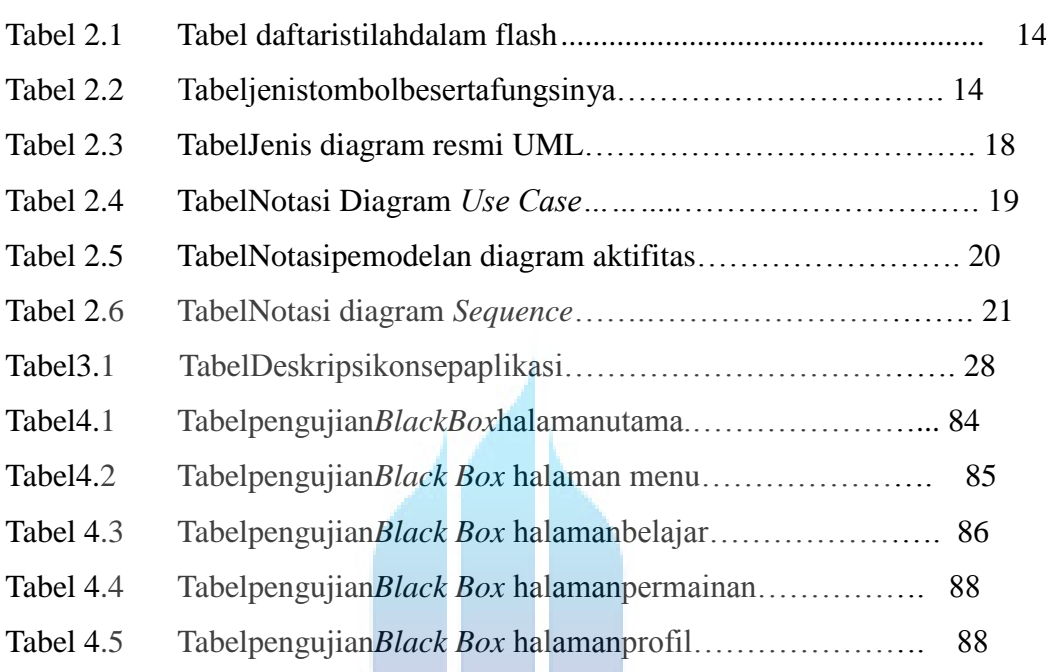

# UNIVERSITAS<br>MERCU BUANA

d D